**TalkingBook License Keygen For Windows [Latest]**

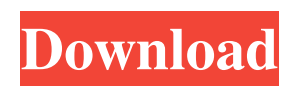

### **TalkingBook Crack + Free [Updated]**

Easy to use! TalkingBook 2022 Crack is an easy-to-use Windows application that plays back spoken text messages aloud. It allows you to record messages, convert to MP3 format, and share files through FTP or e-mail. Requirements TalkingBook Serial Key operates only under the Windows operating systems, such as Windows 7/8/10, Windows Vista, Windows XP and Windows Server 2003. It also supports the most recent editions of the Windows Server Family (SQL Server 2008, 2008 R2, 2012, 2016) and the various Windows Embedded devices. During the test, we observed that the maximum audio file size can be up to 20 megabytes. Speaking text TalkingBook offers a simple way of speaking text messages. You can record your text message in the file format of your choice (MP3 or WAV). The program uses a very simple text message input method, with which you can simply type the text you need to listen to. The recorded audio files can be exported to MP3 and WAV file formats. TalkingBook also allows you to stop and resume the recording process. Other features TalkingBook features a sophisticated email text editor, support for FTP connection, and e-mail support. This software allows you to access the Internet and e-mail client features. Pros TalkingBook is a fairly simple-to-use software solution for playing out spoken texts. It supports many different formats. Cons TalkingBook records and plays back audio files in a very time-consuming manner, so your PC may slow down if you run it while on the go. TalkingBook Alternatives There are some non-TalkingBook solutions. Related Software: Dictate - does the job Cleaner Reader - Text-to-speech applications 6 Free Courier 1.4.2 Courier, formerly TextAloud, is a free, open source, crossplatform utility designed for creating audio book files with a text-to-speech (TTS) engine. It supports AAC, AC3, AMR and MP3 audio formats and can be used in Windows, Linux or Mac OS X. Courier's advanced features include support for custom fonts, background music, video and images. PC Media List 2.4.1 PC Media List was created to list all video files on a computer or devices connected to your computer. It will display the file names, size, and length of each file. It is fast

### **TalkingBook For PC 2022 [New]**

TalkingBook is a small Windows application that features text-to-speech capabilities for helping you hear user-defined text messages being spoken aloud. The advantages of being portable Since this is a portable program, it is important to mention that it doesn't leave any traces in the Windows Registry. You can copy it on any USB flash drive or other devices, and take it with you whenever you need to hear a custom text being spoken aloud on the breeze, without having to go through installation steps. Simple looks You are welcomed by a clean feature lineup that embeds only a few configuration settings to tinker with. Everything is kept as simple and clear as possible, so even rookies can learn to set up the entire process in no time. Text-tospeech capabilities TalkingBook gives you the possibility to type in a user-defined text message or upload the information from a plain text file. Files can be uploaded in the working environment using the built-in browse button, so you cannot rely on the drag-and-drop support. What's more, you are allowed to start, stop, or resume the recording mode, alter the volume, as well as export the recorded audio streams to WAV file format, provided that you have specified the saving directory and filename. You should take into consideration that the recorded audio files may occupy a lot of space on the disk, so it is recommended that you convert them to MP3 file format with the aid of third-party tools, such as Moo0 AudioTypeConverter. Tests revealed that TalkingBook carries out a task pretty quickly and provides very good audio quality. It is quite friendly with system resources, so the overall performance of the computer is not hampered. Bottom line All in all, TalkingBook offers a simple software solution for helping you generate audio books by reading aloud written text and exporting it to WAV file format (by default). Graphic Tools TalkingBook is a small Windows application that features text-to-speech capabilities for helping you hear user-defined text messages being spoken aloud. The advantages of being portable Since this is a portable program, it is important to mention that it doesn't leave any traces in the Windows Registry. You can copy it on any USB flash drive or other devices, and take it with you whenever you need to hear a custom text being spoken aloud on the breeze, without having to go through installation steps. Simple looks 09e8f5149f

# **TalkingBook [Mac/Win] (April-2022)**

A small tool that enables you to generate an audio book by reading aloud text. You can start, stop and resume the recording process. It's also possible to change the volume while the speech is being recorded. The output files can be saved to a default folder and could be converted to MP3. Why would anyone even need this? Well, as an example, you could play a song that might be difficult to follow (with poor volume) or use a CD that you don't own. But if you like, you can just use this tool to listen to your favorite audio book as many times as you want. Features: Ability to start, stop, resume, and cancel the speech. It's possible to change the audio volume. Export the content to a WAV file. Why use this? You can just listen to your favorite audio book, even when you're on a public computer. If you don't have an audio book, this can be a good way to get one, because it's free. I think it's also nice to listen to an audio book when you're driving or going to work. This product is small, easy to use, and has a very nice interface. Getting Started To install, use the one-click deployment to launch the application. If you don't want to install, you can zip up the application and copy it anywhere you like. Setting Up Go to Settings > Text To Speech Settings > General Text To Speech Settings > Select The File > Browse Button. From here, go to the folder you wish to save the file to and click on OK. If you like, you can also use a shortcut to save your settings. It's a simple interface that's fairly straightforward to get the hang of. Now that you've set up your account, select Text To Speech Settings > Check To Enable Auto Start. Press Start To Record. Or you can start your own recording. You can also export the audio from the recorded voice content. The volume of the recorded voice can be controlled by clicking on the Volume Options button. You can also export the voice to WAV format by clicking on the Export Button. You can import a WAV file to record your own voice. Finally, you can save your settings by clicking on Save Settings. The recorded voice content can be saved to the default folder or copied to any sub-folder in the default folder. Converting the

### **What's New In TalkingBook?**

TalkingBook features its unique text-to-speech tool for users, who desire a way to read their favorite text messages aloud with the aid of synthesized voice. TalkingBook allows you to type text messages in the full-featured editor and to export the recordings into the WAV file format. The possibilities of this program are limitless, and you may use it for different purposes, such as: Read the text messages aloud Listen to the music while reading the text messages Record the messages and export them to audio format Customize the sound of each word Export the individual audio files to the WAV file format A somewhat buggy user interface TalkingBook is more or less a small piece of software which doesn't come with large-scale features. The interface is convenient, and it easily allows for making the necessary adjustments. The program doesn't force you to sit in front of the computer to carry out its operations, so you can arrange and perform them from the comfort of a bed, for example. TalkingBook License: TalkingBook is a free tool for home use, but you need to register in the program before you are able to use its text-to-speech functionality. Magic Audio Recorder is a small yet robust audio capturing software with a set of powerful and feature-rich audio tools. It is designed to offer a huge number of benefits and advantages to the users. Recording audio files The Magic Audio Recorder lets you record whatever you hear in your operating system, including applications, applications, games, web sites, music, etc. Afterwards, you can capture the playback audio via the provided microphone or line in devices as an MP3, WAV, AAC, OGG, AMR, etc. This approach ensures a higher quality of the audio files. Customize the audio recording Furthermore, the program enables you to customize the audio settings by either enabling or disabling the constant volume, enabling or disabling audio recording, as well as by setting the sampling rate, bit rate, channels, channel format, and file type. File manager The Magic Audio Recorder comes with a robust file manager that allows you to manage the generated audio files. After you have recorded them, you can filter and search the audio files quickly and easily by date, name, size, and contents. Moreover, you can add, delete, and rename files from the list. The supported file types include MP3, WAV, AAC

## **System Requirements For TalkingBook:**

Minimum: OS: Windows Vista (32-bit or 64-bit) and above Processor: Intel Core i3 2.4 GHz / AMD Athlon X2 2.8 GHz or higher Memory: 2 GB RAM Graphics: DirectX 11 compatible graphics card Storage: 4 GB available space Sound: DirectX compatible sound card Additional Notes: Recommended: OS: Windows 7 (32-bit or 64-bit) and above Processor: Intel Core i5 2.7 GHz /

[https://remokconsult.com/wp](https://remokconsult.com/wp-content/uploads/2022/06/Auvisoft_Audio_Splitter_Joiner__Crack_Registration_Code_For_Windows.pdf)[content/uploads/2022/06/Auvisoft\\_Audio\\_Splitter\\_Joiner\\_\\_Crack\\_Registration\\_Code\\_For\\_Windows.pdf](https://remokconsult.com/wp-content/uploads/2022/06/Auvisoft_Audio_Splitter_Joiner__Crack_Registration_Code_For_Windows.pdf) <https://germanconcept.com/stagesoft-snapshot-crack-torrent-pc-windows/> [https://hradkacov.cz/wp-content/uploads/2022/06/StartPage\\_Spyware\\_Removal\\_Tool\\_for\\_IE.pdf](https://hradkacov.cz/wp-content/uploads/2022/06/StartPage_Spyware_Removal_Tool_for_IE.pdf) <http://gardenstatecomedyclub.com/?p=1958> <https://meuconhecimentomeutesouro.com/termshark-crack-x64/> [https://amazeme.pl/wp](https://amazeme.pl/wp-content/uploads/2022/06/Passwords_Info_Recordkeeping_Crack__Incl_Product_Key_Download_2022_New.pdf)[content/uploads/2022/06/Passwords\\_Info\\_Recordkeeping\\_Crack\\_\\_Incl\\_Product\\_Key\\_Download\\_2022\\_New.pdf](https://amazeme.pl/wp-content/uploads/2022/06/Passwords_Info_Recordkeeping_Crack__Incl_Product_Key_Download_2022_New.pdf) <http://webkhoacua.com/wp-content/uploads/2022/06/dayrell.pdf> <https://www.mrfoodis.de/wp-content/uploads/2022/06/elisala.pdf> <http://www.wemoveondemand.com/?p=4916> <https://unsk186.ru/imitator-register-idm-free-download-april-2022/> [https://fonentry.com/wp-content/uploads/2022/06/Photo\\_Organiser\\_Crack\\_\\_\\_Free\\_Download.pdf](https://fonentry.com/wp-content/uploads/2022/06/Photo_Organiser_Crack___Free_Download.pdf) <https://dsdp.site/it/?p=3428> [https://ipayif.com/upload/files/2022/06/yaRGjUTknhlPw3jCdTVH\\_08\\_23992bcca67654f73e9b50727e05b729\\_file.pdf](https://ipayif.com/upload/files/2022/06/yaRGjUTknhlPw3jCdTVH_08_23992bcca67654f73e9b50727e05b729_file.pdf) <https://hamrokhotang.com/advert/radio-station-crack-pc-windows-2022/> <http://www.kotakenterprise.com/?p=41774> <https://72bid.com?password-protected=login> [https://chatinzone.com/upload/files/2022/06/ts5zDsleYcunjzCvbjA5\\_08\\_23992bcca67654f73e9b50727e05b729\\_file.pdf](https://chatinzone.com/upload/files/2022/06/ts5zDsleYcunjzCvbjA5_08_23992bcca67654f73e9b50727e05b729_file.pdf) <https://in-loving-memory.online/foo-input-reverse-crack/>

https://www.hoursmap.com/wp-content/uploads/2022/06/SNs\_FIFA\_2014\_Scorecard \_Crack\_.pdf

<https://www.nalabagam.com/prime-benchmark-portable-crack-with-full-keygen-updated/>